Wednesday Nov. ( Lecture l'(

Geotic Type VS (Pynamic) Type

Thes the code comptel? Start type<br>- How does the comptable code behave at nunture?

 $ab$   $c$ de behave at vintume)?

dynamic type

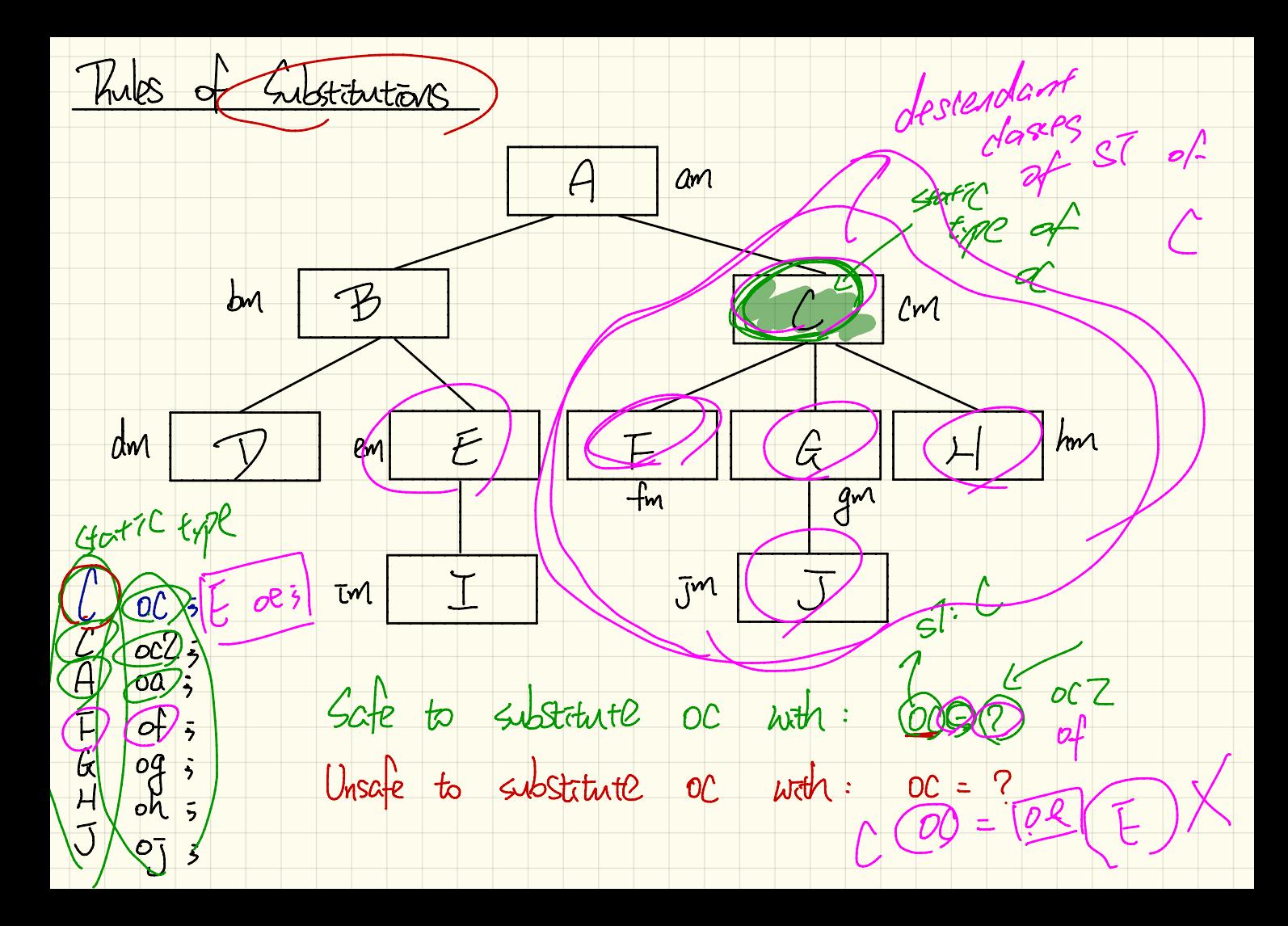

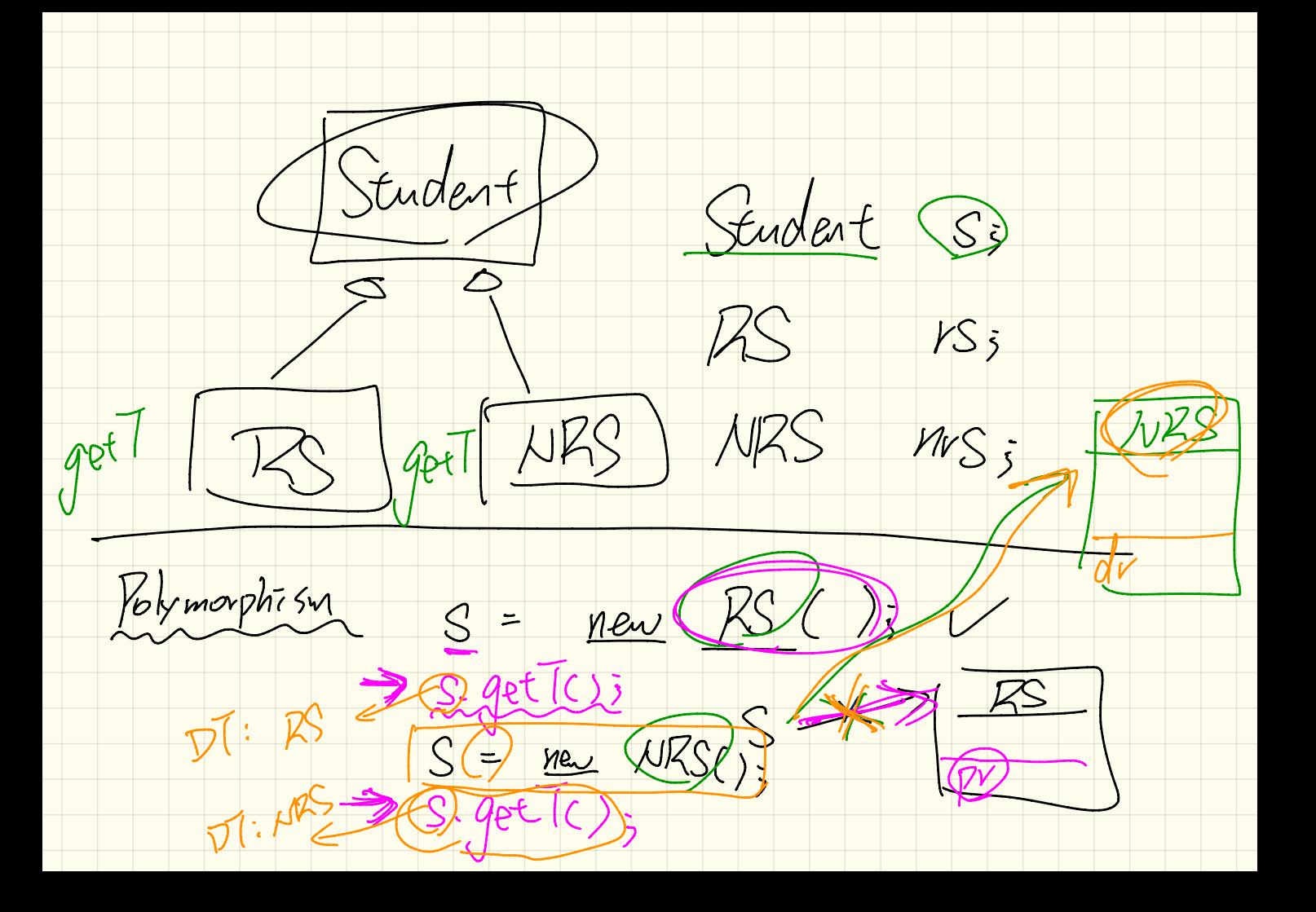

Polymorphism (2)

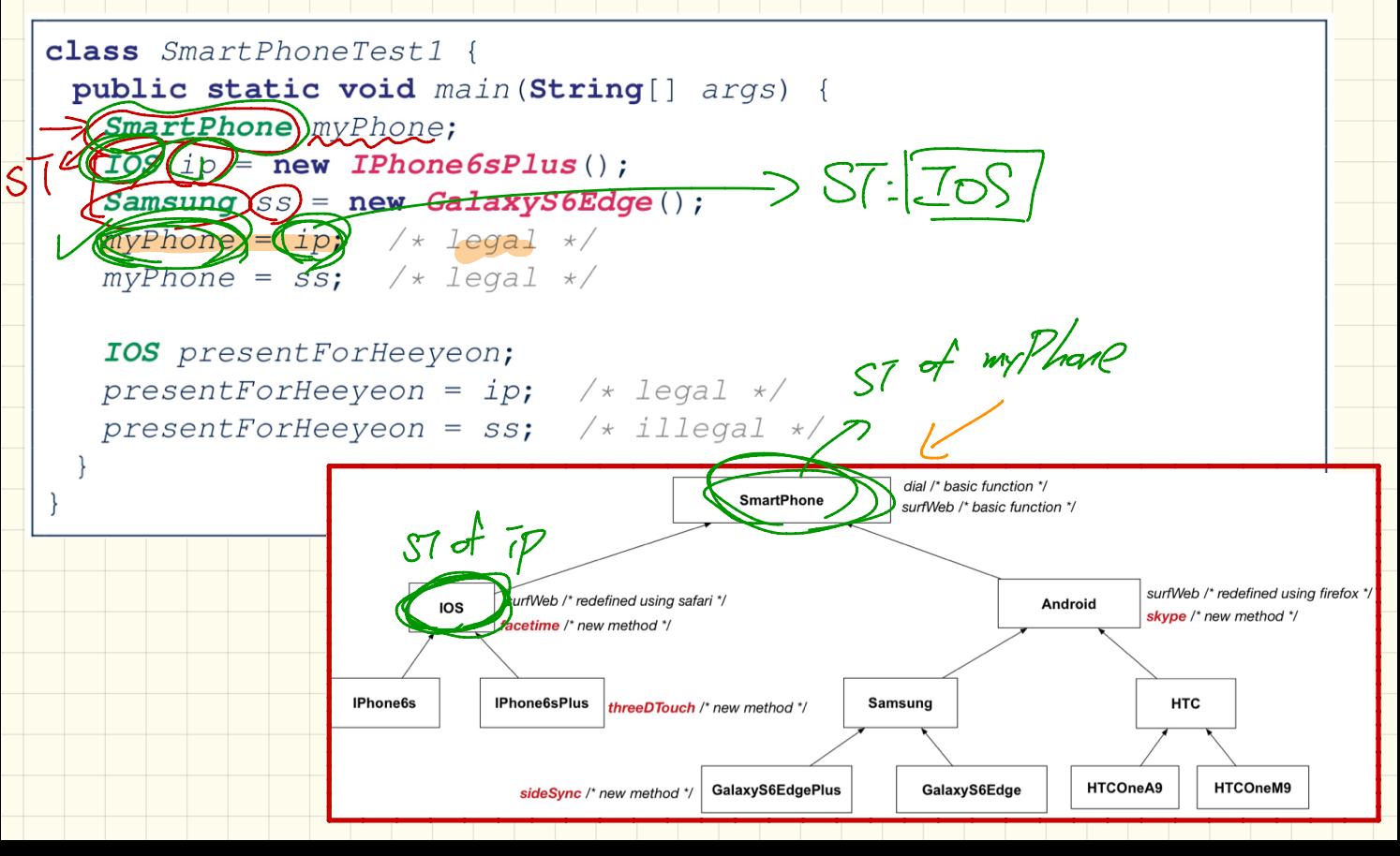

Priance Barding (2)

class SmartPhoneTest2 { public static void main (String [] args) { Smart Phone myPhone: Tossing new Thomessing (); > DT of my The Plus<br>Temphone = (17) > VTos DT of my Thome Shase: The Shane Shase Samsung(Ss)= new Galaxys6Edge();<br>SmyPhone = ss; > D7 of myPhone: C706 myPhone. surfWeb (); /\* version of surfWeb in GalaxyS6Edge \*/ gradfun to T2 SmartPhone my Phone **CATPhonebs Plus** Samsung SS TOS

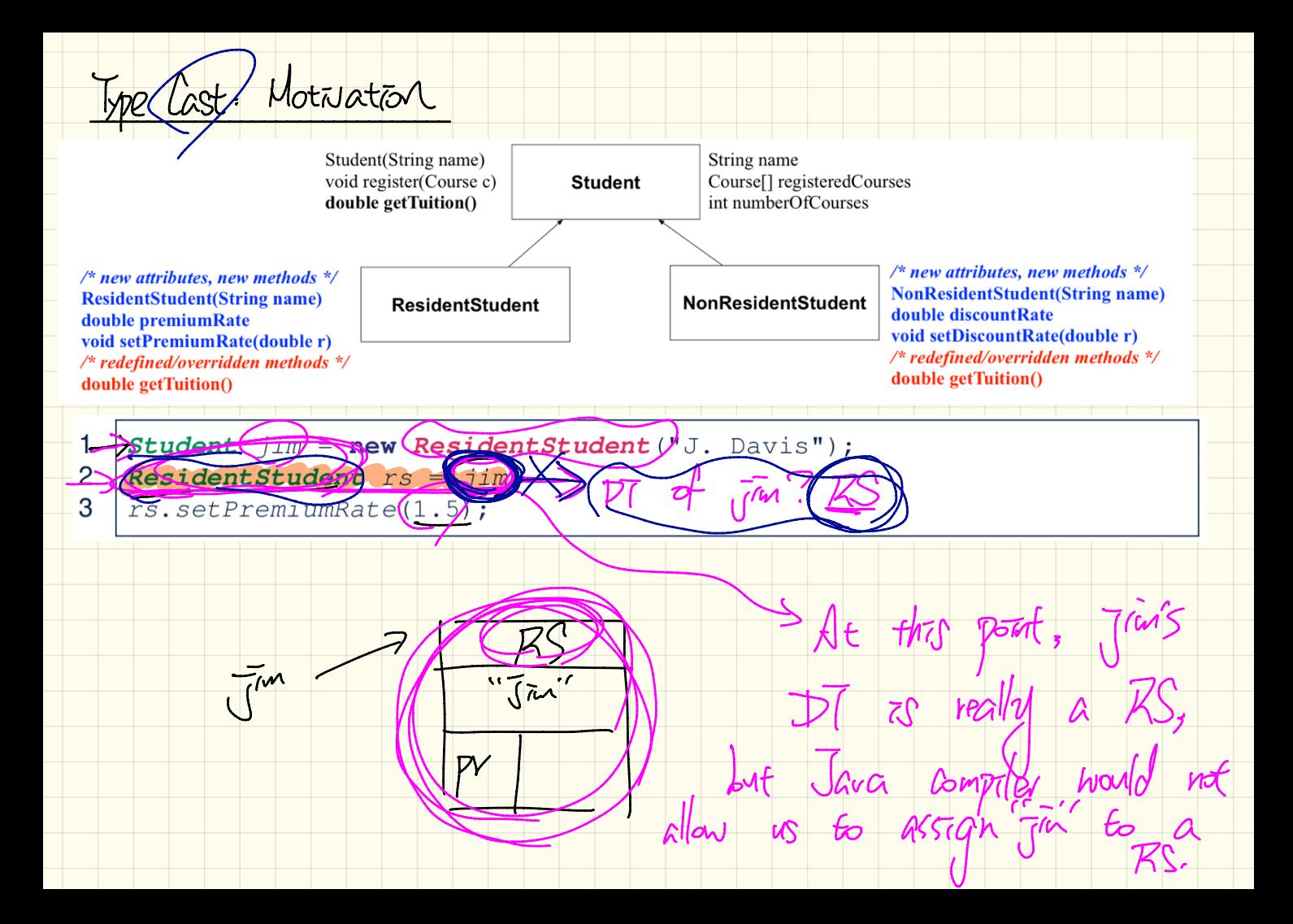

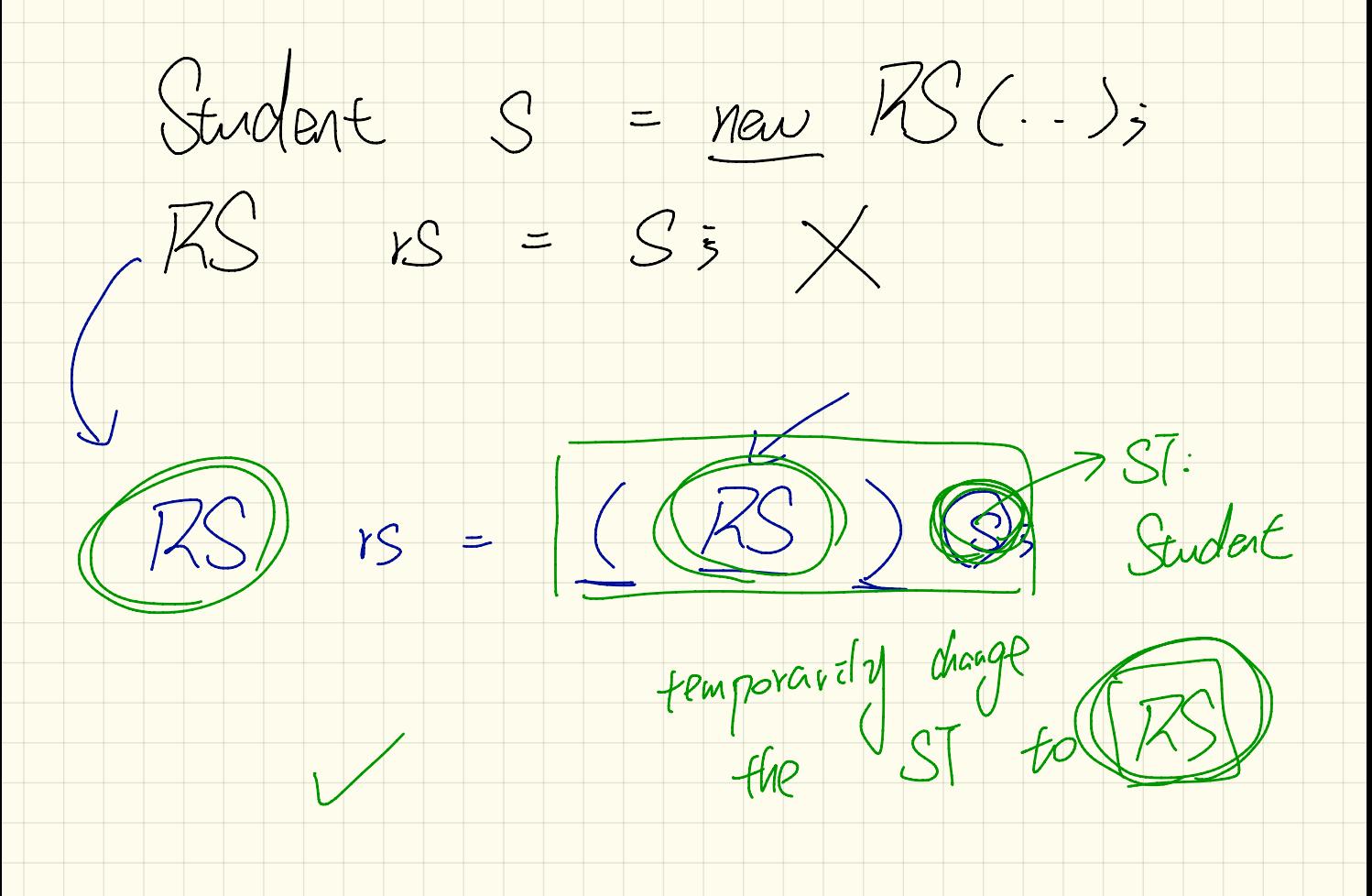

Keeping Track of Tynamic Types (Ondecidade

Low Program Dest dynamic type of it Hpp. Java,  $\chi$ App. Jaila) Student S3<br>[while (twe) {  $e.9$  $S = \text{new}(RS) \rightarrow$  $navRS(\cdot \cdot)$  $\tilde{S}$  $\left| \frac{1}{\sqrt{2}} \right|$ 

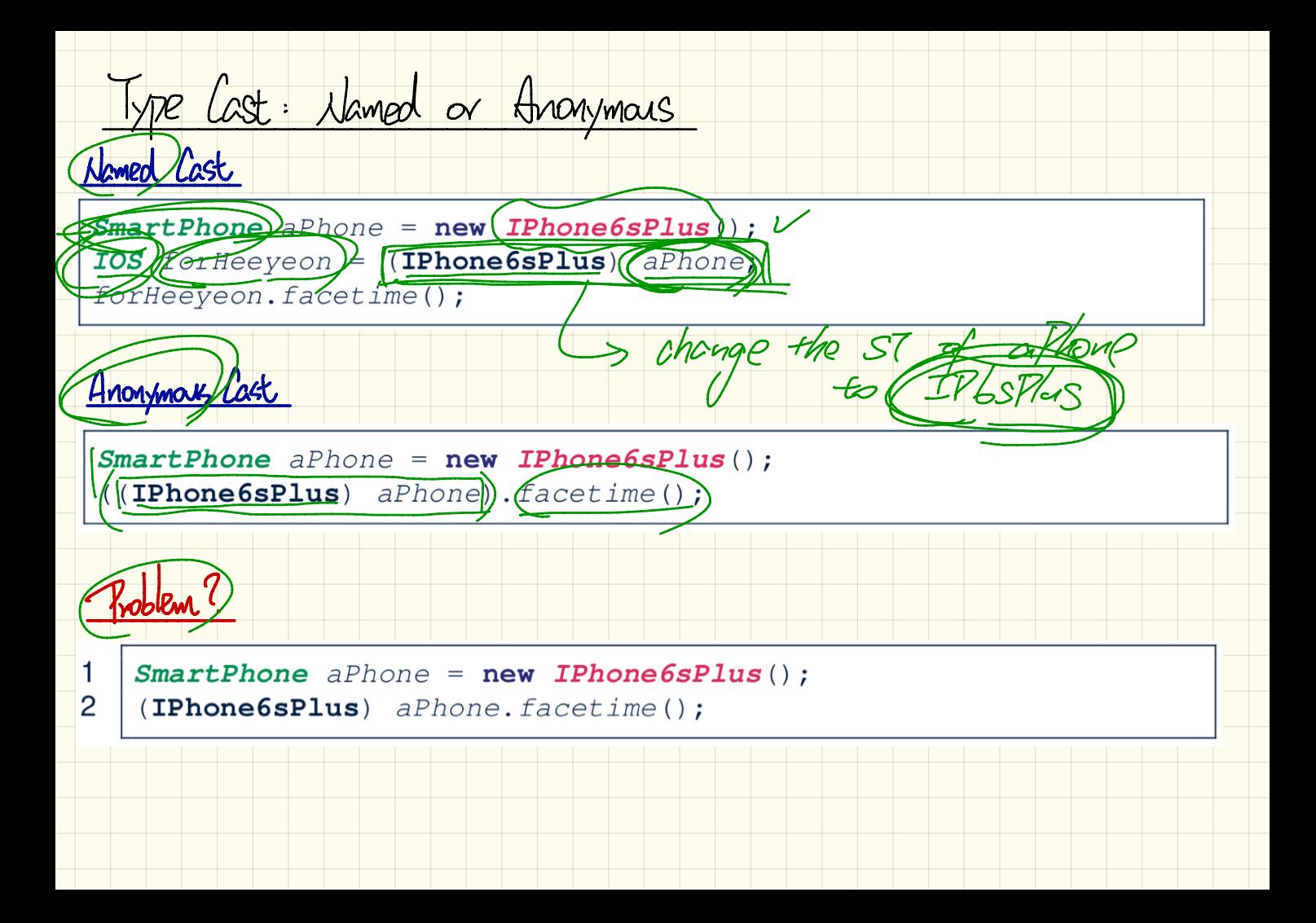

7 experients Compilable Cast: Unward US. Townward a my Than dial pasic function \*/ **SmartPhone** surfWeb basic function \*/ sultWeb /\* redefined using firefox \*/ surfWeb /\* redefined using safari \*/ **Android IOS** \* new method \*/ facetime /\* new method \*/ IPhone6sPlus **HTC** IPhone6s **Samsung** threeDTouch /\* new method \*/ sideSync /\* new method \*/ GalaxyS6EdgePlus HTCOneA9 HTCOneM9 GalaxyS6Edge EXPECTATIONS Androad EmyPhone = new GalaxyStdgePlus();<br>SmartPhone (Sp) = (SmartPhone) myPhone; my Phone : [ stype *<u><u><u>Augueb</u>*</u></u> Galorel SoEdge This Can (Galory SoEdge This) my Phone =  $sp:$  dral<br> $g\alpha$  : dral, surfueb, vlapp, solla Up ward Castrag Downward Cesseting

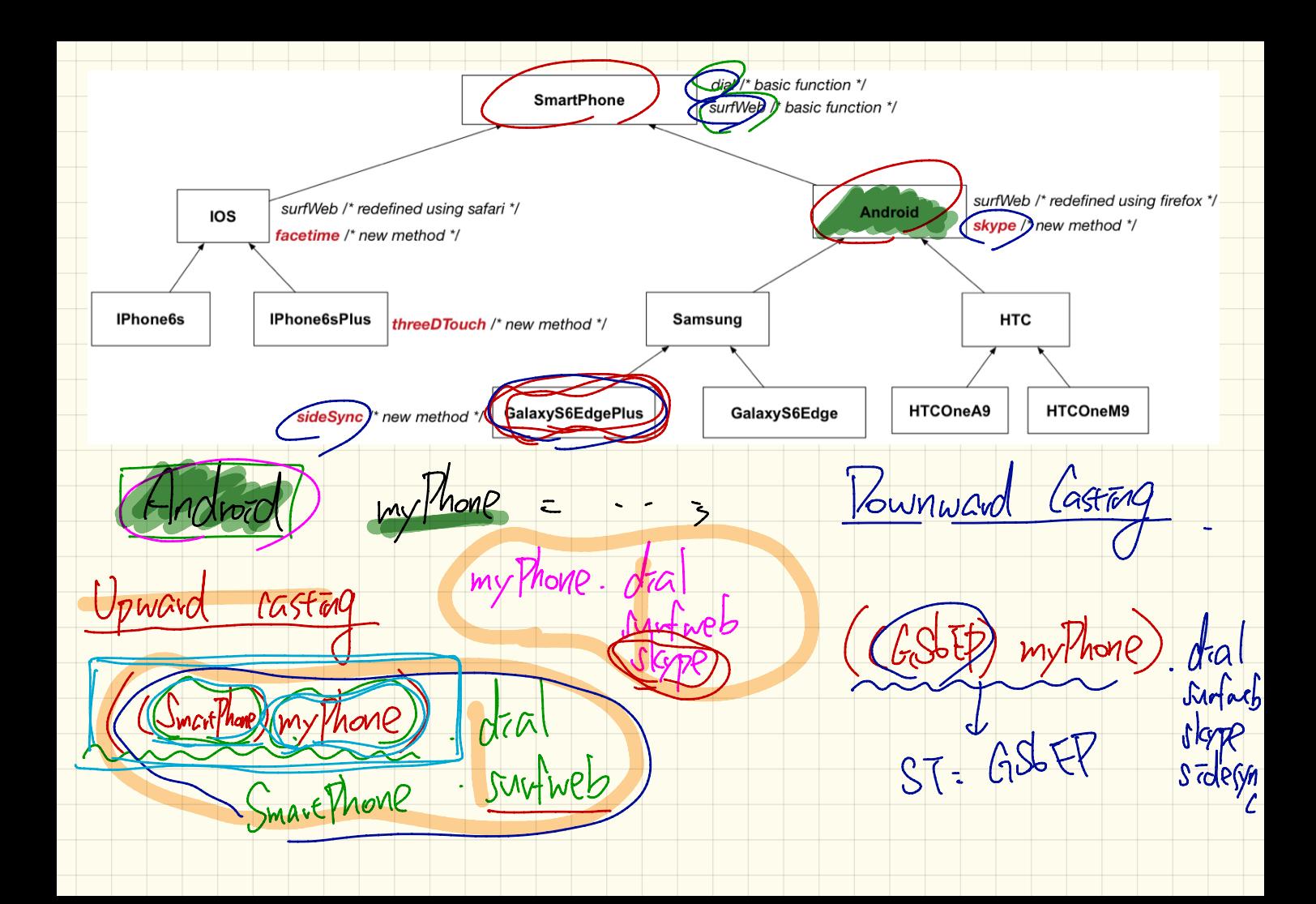

![](_page_12_Figure_0.jpeg)

![](_page_13_Figure_0.jpeg)

![](_page_14_Figure_0.jpeg)